### Some Questions from Belle II

H. Miyake, I. Ueda (KEK)

## Setup

- lcgBundles
	- Unclear which version is recommended to use
	- "lcg-cp" doesn't work on the latest tarballs
	- Why don't you specify it like Externals?
- CVMFS
	- Can refer VO repository as well as vanilla's?
- Resource decommission
	- Unclear how we can remove old resources
	- Sometimes DB remembers old ones and complains "not defined"…

## Payload encapsulation

- Payload job may conflict with DIRAC environment
- Indeed we need to apply following treatment

```
export PATH=`echo $PATH | sed -e 's%'${DIRACPYTHON}'%%g;s%::%%g;'` 
export PATH=`echo $PATH | sed -e 's%'${DIRACSCRIPTS}'%%g;s%'${DIRACBIN}'%%g;s%::%%g;'`
export LD_LIBRARY_PATH=''
export PYTHONPATH=''
```
- Can DIRAC provide "clean" environment for payload?
	- One suggestion from my colleague is to record environment variables by 'shelve' before pilot execution

# Our contribution

- Bug report
	- Not easy work to issue a PR (especially for beginners)
	- Or sometimes we know problematic part but have no good idea/knowledge how to handle the issue
		- Should be familiar with DIRAC code and rule
	- Is acceptable for you to report only issue, as a bottom line?
	- Where? GRID forum or github issue?

# DMS

#### **GFAL2HTTP**

- "Major to come" in the DMS presentation last year (C. Haen)
- Some on-going activities in Belle II on HTTP/DaviX data access (currently w/o DIRAC)
- We would be happy to try out GFAL2HTTP in DIRAC (when?)

#### Different protocols for different aspects?

- Following WLCG, Belle II will get rid of SRM, but there will be a transition period with multiple protocols to use (even for a singe SE)
- SRM for write
	- Currently we rely on SRM for space accounting (space token)
- non-SRM for read (http/davix, root/xrootd)
	- We will need direct read by ROOT in some use cases (jobs read files on SE without downloading to WNs)
- Protocol to use in FTS transfers depends on the other SE
- Will this be possible in DIRAC?

### Revisiting some issues from last year...

### DIRAC config retrieval with http

• so that we can make use of http proxy cache

### MatchingDelay with Site=ANY

- Pilot submission get affected
	- die cycles without pilot submission even when there are available slots
- Pilots get wasted
	- $\rightarrow$  increases the loads on the CF and the DIRAC server
- PFN definition of DIRAC-SE (dips)
	- used to be PFN = LFN, now PFN = hostname + LFN, solved?
	- Should be solved now that PFN is "abandoned"?

### backup

### Minor issues (or items should be discussed on grid forum)

- Naming convention for derived components?
	- $-$  SiteDirector  $\rightarrow$  CS overwritten?
	- SiteDirectorA
	- SiteDirectorB

• Web portal optimization

– Performance is improved by nginx + multi VMs?

### Payload stdout

• DIRAC/Workflow/Modules/Script.py

def executeCommand( self ):

 """ execute the self.command (uses shellCall) """"

failed = False

 outputDict = shellCall( 0, self.command, env = self.environment, callbackFunction = self.callbackFunction, bufferLimit = self.bufferLimit )

Can we peek stdout during command execution?

### Fabrication system

- A part of Belle II production system
- manage event processing and initial validation
- Based on Transformation System (TS)

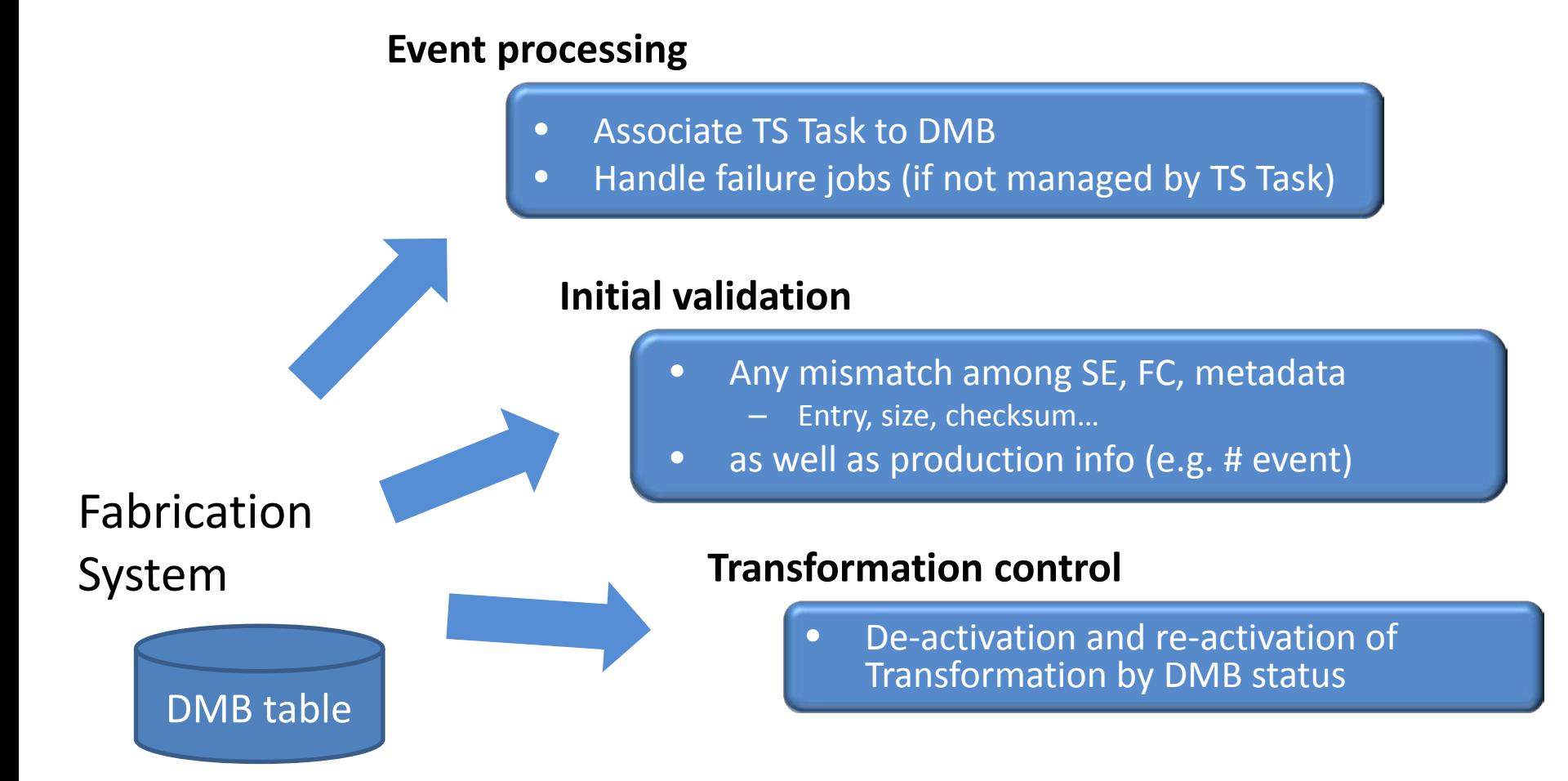

### Fabrication workflow

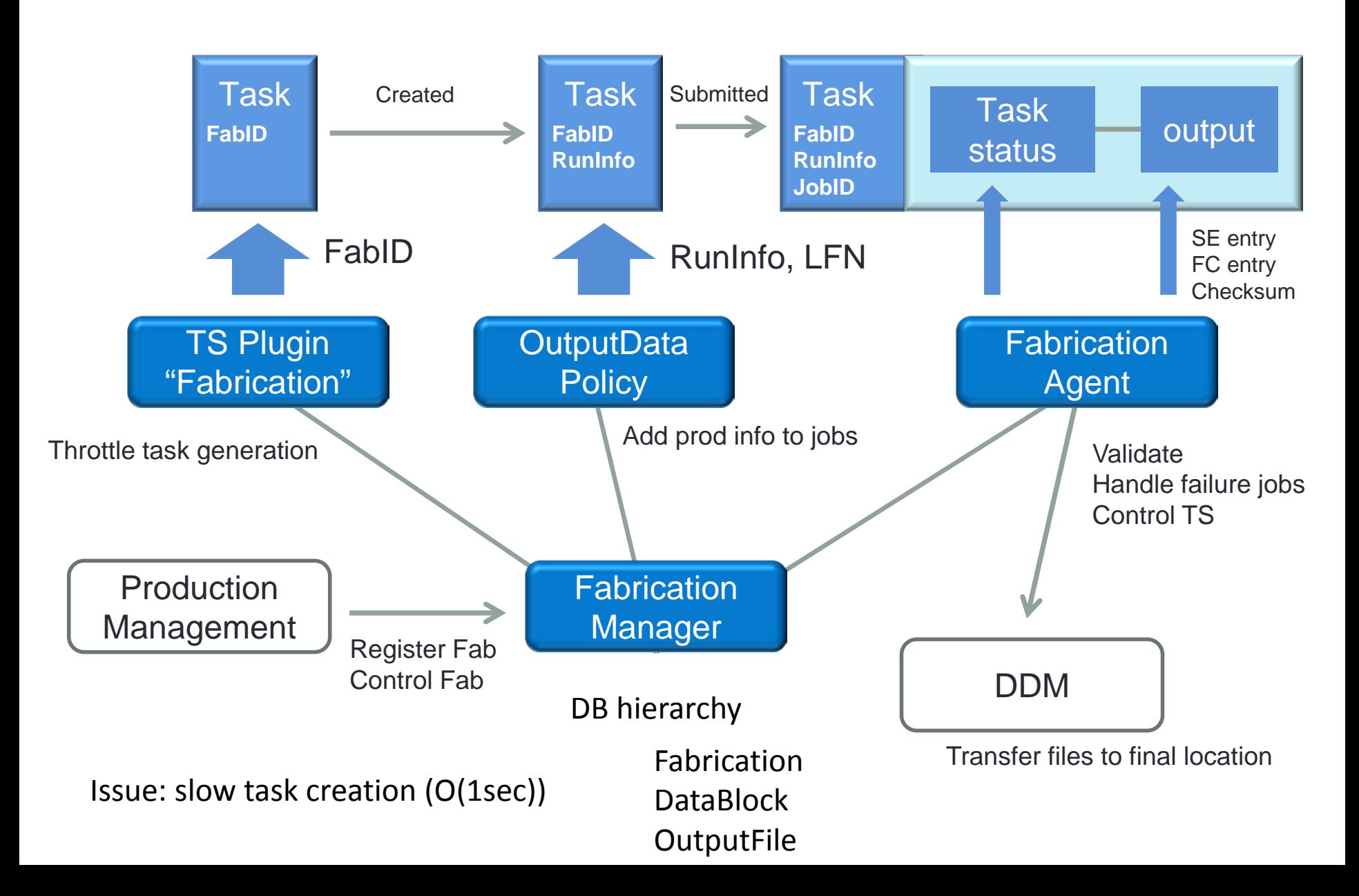